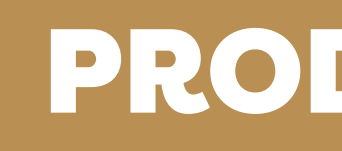

# O PENSAMENTO COMPUTACIONAL COM O USO DA PLATAFORMA PROGRAMAÊ!

### ANA PAULA GERMANO STADLER

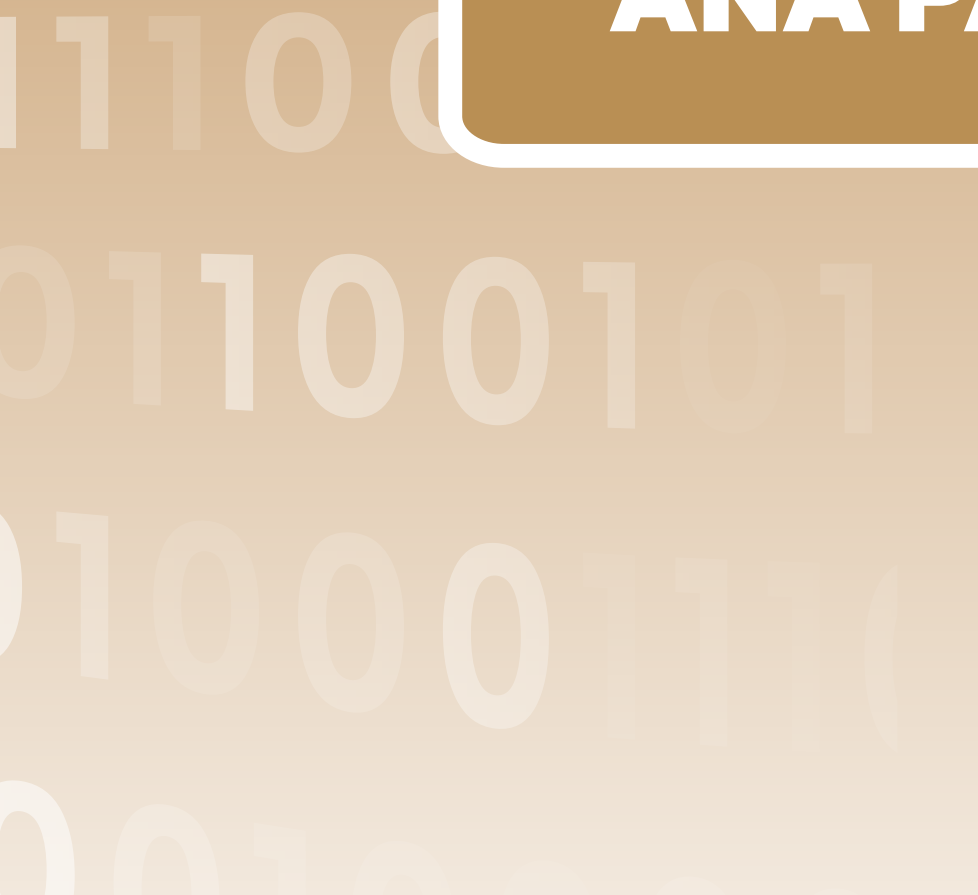

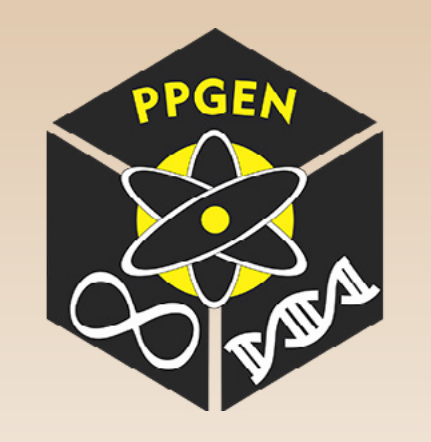

### PRODUTO EDUCACIONAL APLICADO

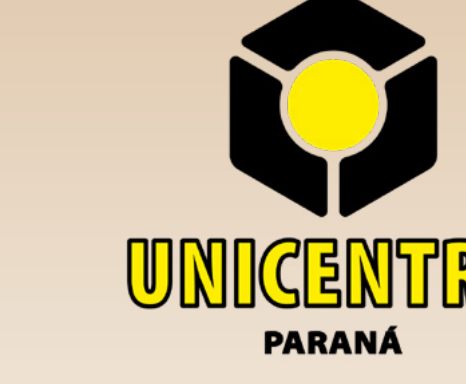

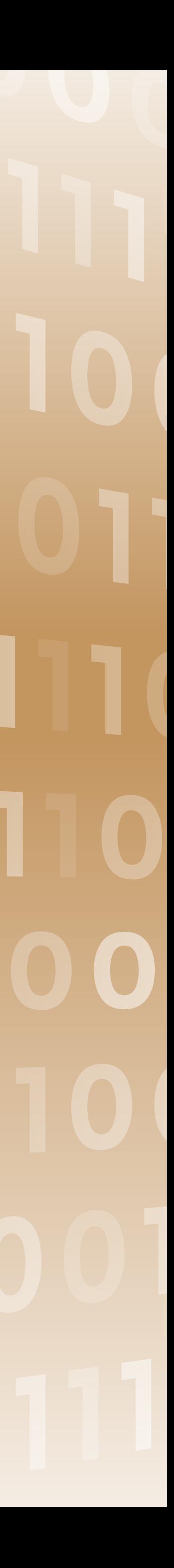

2022

Catalogação na Publicação Rede de Bibliotecas da Unicentro

Germano, Ana Paula Uma investigação sobre o pensamento computacional com o uso da plataforma Programaê! / Ana Paula Germano. – – Guarapuava, 2022. xii, 74 f. : il. ; 28 cm

Dissertação apresentada à Universidade Estadual do Centro Oeste, como parte das exigências do Programa de Pós-Graduação em Ensino de Ciências Naturais e Matemática, para obtenção do título de Mestre. Área de concentração em Educação e Aprendizagem de Ciências Naturais e Matemática, 2022.

Orientadora: Profa. Dra. Joyce Jaqueline Caetano, Profa. Dra. Ana Elisa Tozetto Pierarski

Banca examinadora: Profa. Dra. Marceli Behm Goulart, Prof. Dr. Clodogil Fabiano Ribeiro dos Santos, Profa. Dra. Joyce Jaqueline Caetano, Profa. Dra. Ana Elisa Tozetto Piekarski

Bibliografia

 1. Curso Técnico. 2. Lógica Computacional. 3. Programação em Blocos. I. Título. II. Programa de Pós-Graduação em Ensino de Ciências Naturais e Matemática.

CDD 500

1100100 1101001010<br>1011001010

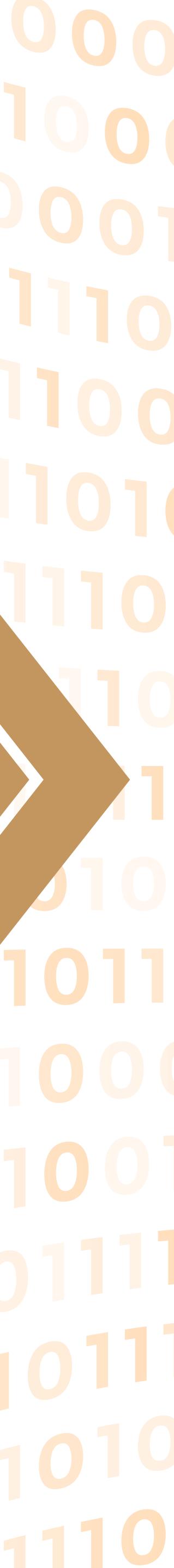

G373i

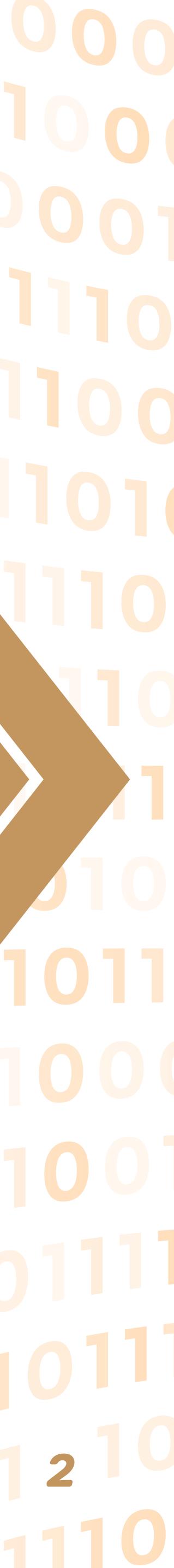

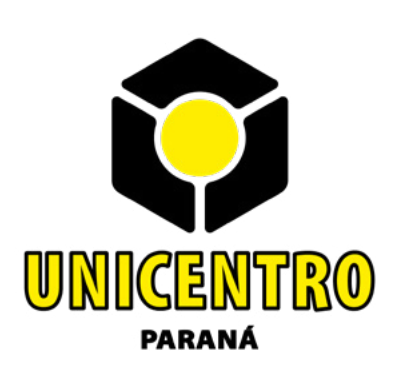

**UNIVERSIDADE ESTADUAL DO CENTRO-OESTE**

PROGRAMA DE PÓS-GRADUAÇÃO EM ENSINO DE CIÊNCIAS NATURAIS E MATEMÁTICA

MESTRADO PROFISSIONAL EM ENSINO DE CIÊNCIAS NATURAIS E MATEMÁTICA

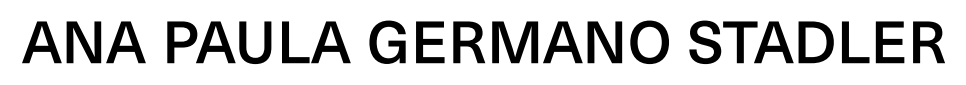

PRODUTO EDUCACIONAL APLICADO

#### O PENSAMENTO COMPUTACIONAL COM O USO DA PLATAFORMA PROGRAMAÊ!:

Produto Educacional apresentado à Universidade Estadual do Centro-Oeste, como parte das exigências do Programa de Pós-Graduação em Ensino de Ciências Naturais e Matemática, área de concentração em Ensino e Aprendizagem de Ciências Naturais e Matemática, para a obtenção do título de Mestre.

Drª. Joyce Jaquelline Caetano **Orientadora** Coorientadora

Prof. Dra. Ana Elisa Tozetto Piekarski

GUARAPUAVA, PR 2022

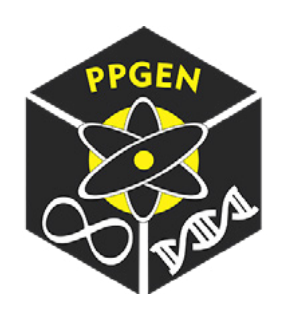

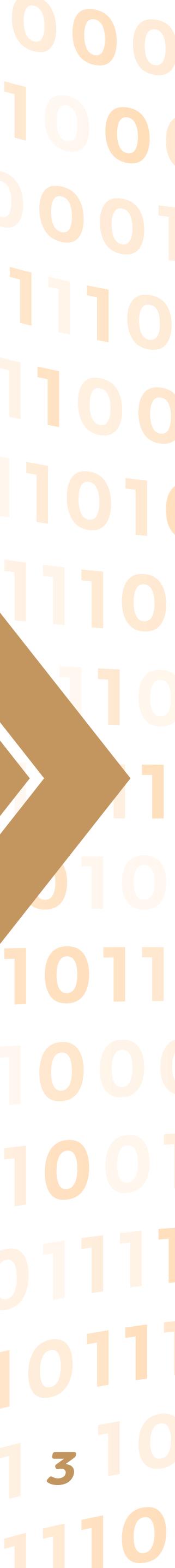

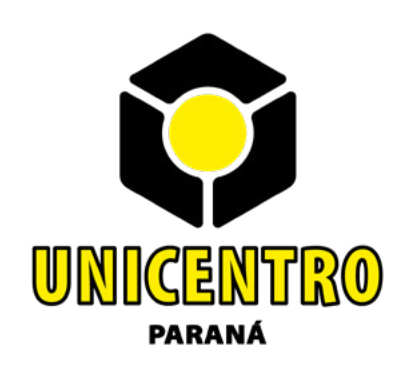

**UNIVERSIDADE ESTADUAL DO CENTRO-OESTE**

PROGRAMA DE PÓS-GRADUAÇÃO EM ENSINO DE CIÊNCIAS NATURAIS E MATEMÁTICA

MESTRADO PROFISSIONAL EM ENSINO DE CIÊNCIAS NATURAIS E MATEMÁTICA

ANA PAULA GERMANO STADLER

#### O PENSAMENTO COMPUTACIONAL COM O USO DA PLATAFORMA PROGRAMAÊ!:

Drª. Joyce Jaquelline Caetano **Orientadora** 

Aprovado(a) em 29 de Agosto de 2022 Profª. Drª. Joyce Jaqueline Caetano – UNICENTRO Prof. Dr. Clodogil Fabiano Ribeiro dos Santos – UNICENTRO Profª. Drª. Marceli Behm Goulart – UEPG Prof<sup>a</sup>. Dr<sup>a</sup>. Ana Elisa Tozetto Piekarski – UNICENTRO

Produto Educacional apresentado à Universidade Estadual do Centro-Oeste, como parte das exigências do Programa de Pós-Graduação em Ensino de Ciências Naturais e Matemática, área de concentração em Ensino e Aprendizagem de Ciências Naturais e Matemática, para a obtenção do título de Mestre.

Prof. Dra. Ana Elisa Tozetto Piekarski Coorientadora

> GUARAPUAVA, PR 2022

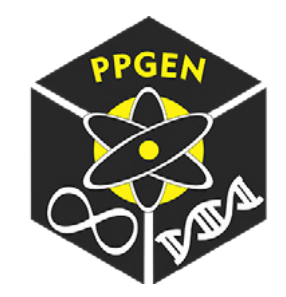

### **Índice de Figuras e Tabelas**

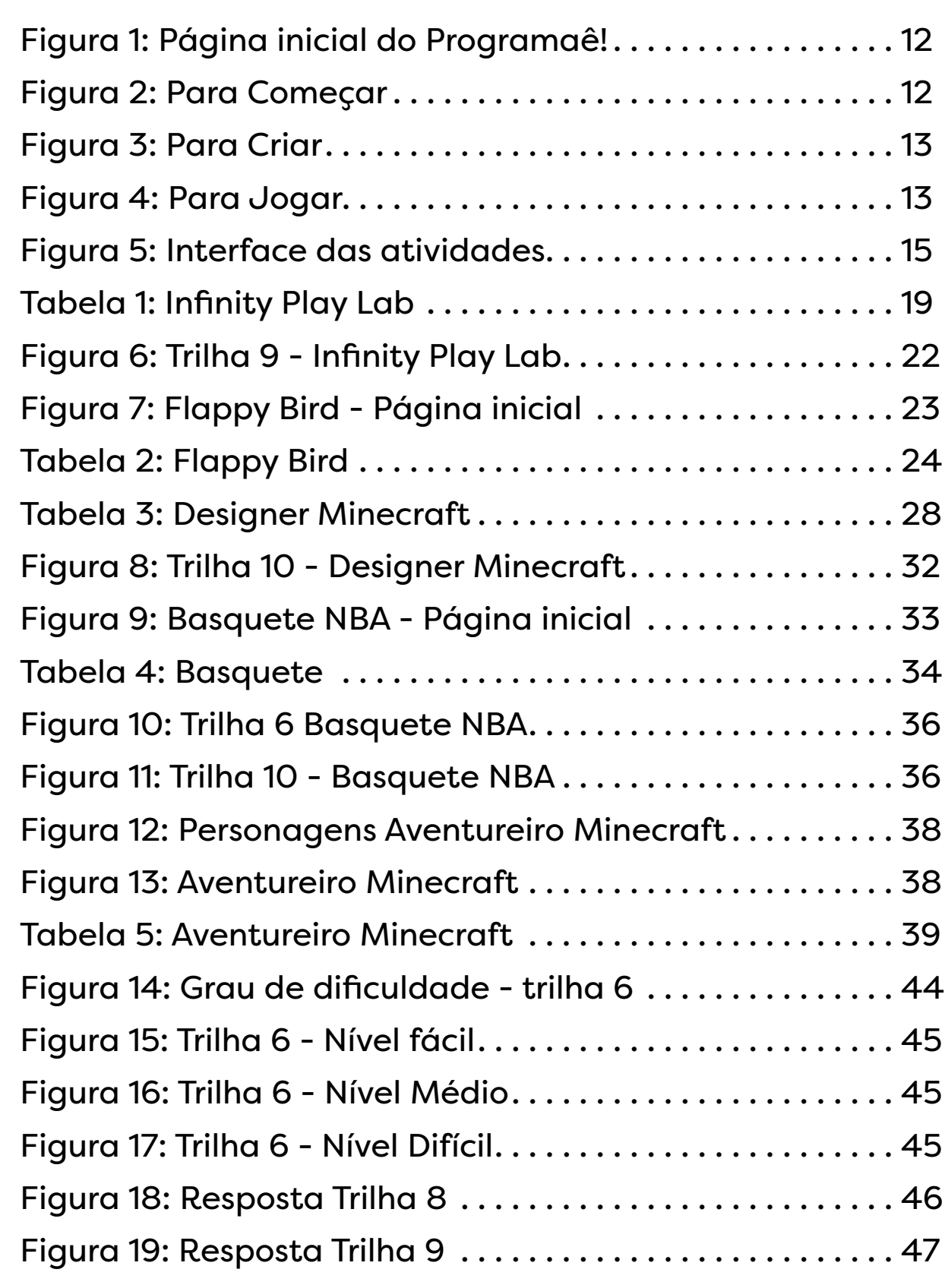

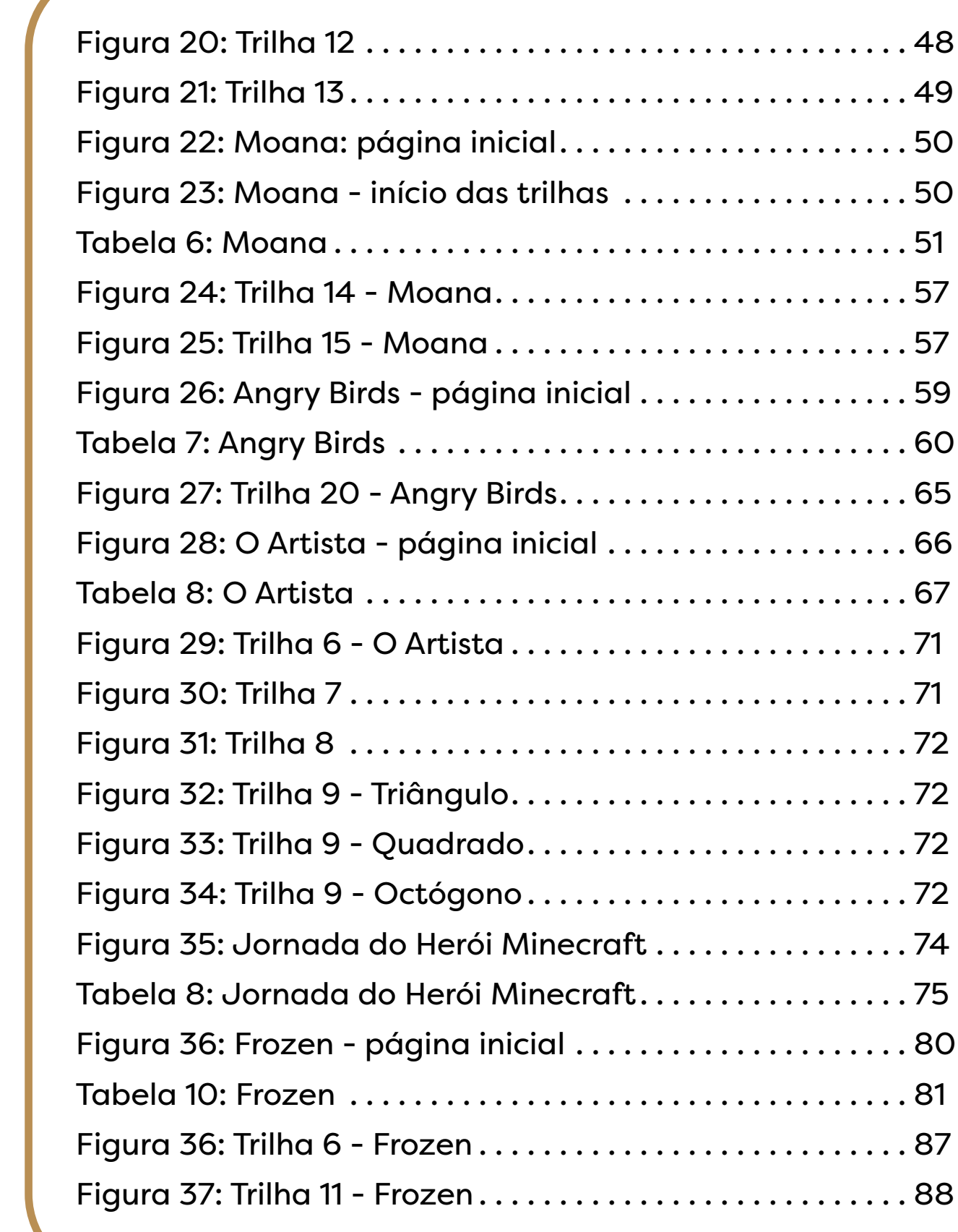

 $100000011010111  
0001101001410  
00011001410$ 

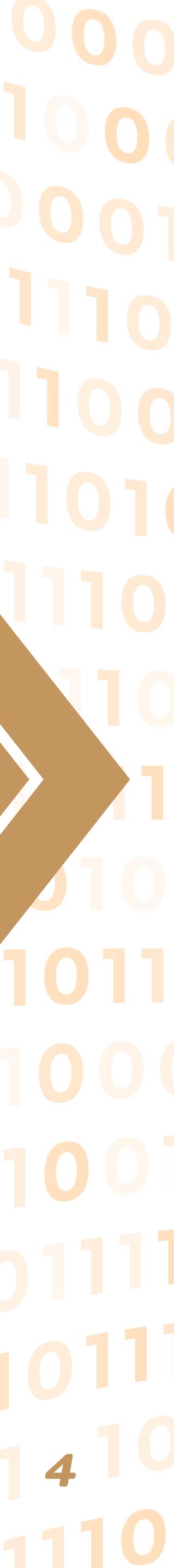

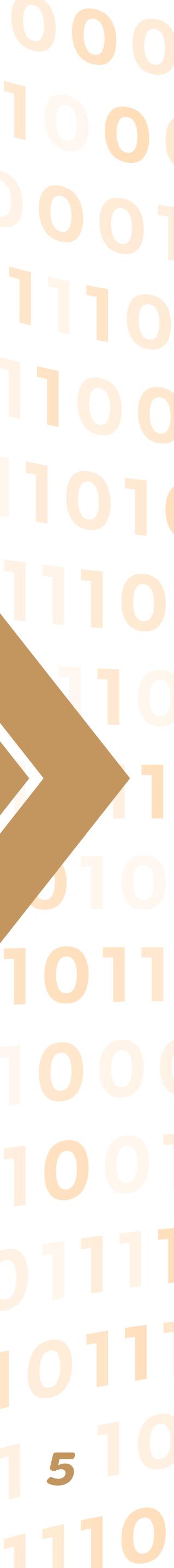

### **Sumário**

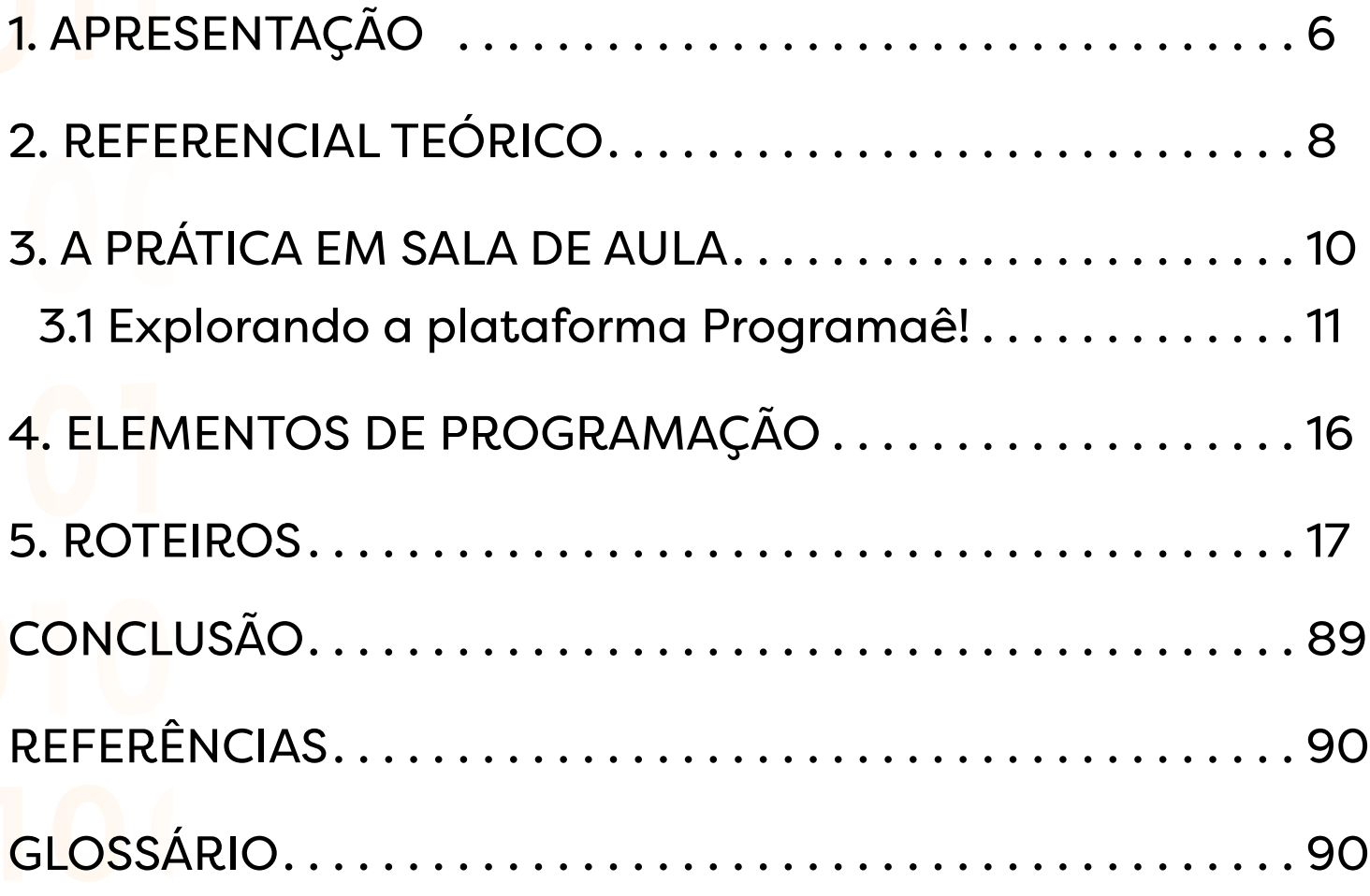

01 1100 01011010001 

#### ROTEIROS

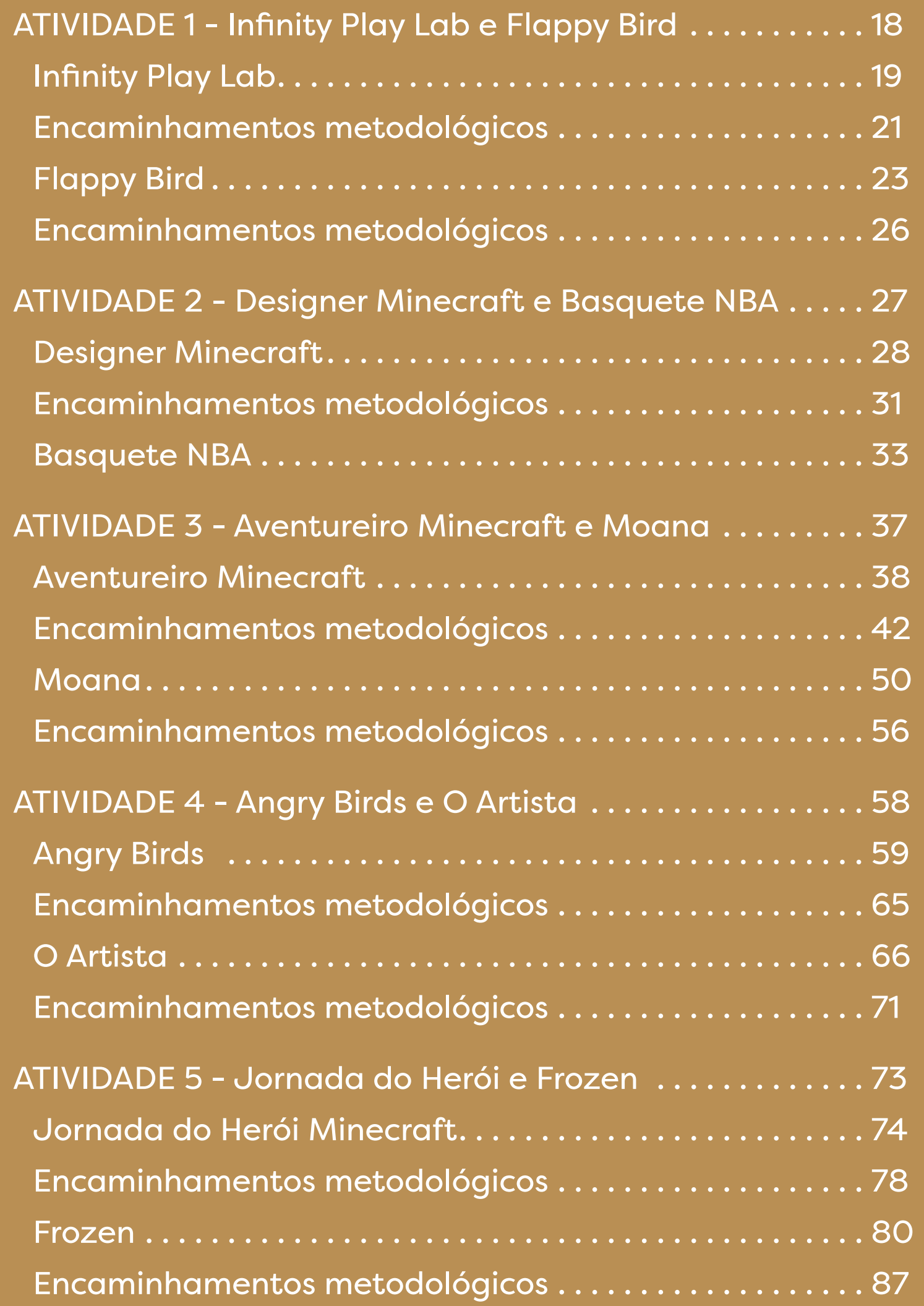

## **1. APRESENTAÇÃO**

Este manual tem como objetivo orientar o trabalho de professores com a plataforma *Programaê!* com a finalidade de estimular o Pensamento Computacional nos alunos.

Quando observamos a página na Internet do *Programaê!*, não sabemos quais atividades são apropriadas para alunos da faixa etária entre os 14 e 16 anos, com pouco ou nenhum conhecimento em lógica de programação. Entretanto, é importante que o professor saiba como acessar e o que encontrará dentro de cada ícone disponível na plataforma *Programaê!*.

 $60110100101010$ programae.org.br

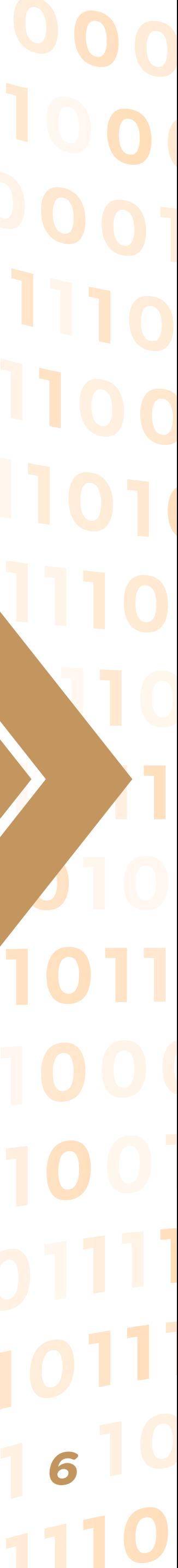

Desenvolver habilidades em Pensamento Computacional auxilia na capacidade de resolução de problemas, de modo geral. Não importa em que ano escolar o aluno esteja, sempre é possível aprender a programar. Ao criar um programa de computador você se torna capaz de raciocinar de uma maneira estruturada, com vistas à resolução de determinado problema. Essa habilidade está cada vez mais presente na sociedade contemporânea.

Um tema que desperta o interesse nos jovens são os jogos, tanto em dispositivos móveis quanto em computadores. Apresentar aos alunos tarefas relacionadas com jogos pode proporcionar um maior interesse durante as aulas.

Com as atividades propostas neste material, elaborado por meio da navegação na plataforma *Programaê!* e direcionadas para o site *Code.org*, os alunos podem aprender os conceitos básicos da programação. A programação tradicional é escrita, mas essas plataformas usam "*Blockly*", que são blocos visuais que você pode arrastar e soltar para escrever programas. E por trás desses blocos, você está criando códigos, ou seja, escrevendo um programa. Um programa é um conjunto de instruções que diz a um computador o que ele deve fazer (Code.org).

001101001210 Code.org

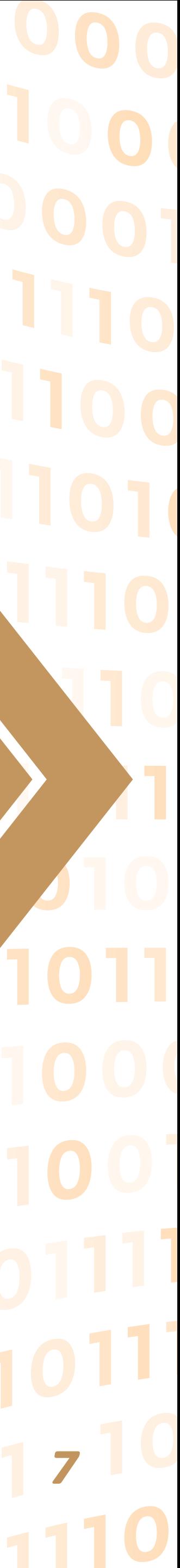

Na plataforma *Programaê!* é possível trabalhar com a criação de jogos, realizando as trilhas em cada atividade. Bons jogos têm uma história, e toda história tem personagens. Os personagens fazem coisas como falar, se mover e interagir uns com os outros. Talvez até mesmo marcar pontos com base nas regras do jogo. Em algumas das atividades tudo que foi citado será contemplado com personagens da Disney, por exemplo: Anna, Elsa, Hiro, Baymax, e Rapunzel. Poderemos criar um jogo desde a sua concepção, da fase inicial, que pode ser compartilhado nas redes sociais e utilizado em um celular.

Com a finalidade de auxiliar o professor, foram criadas tabelas com sugestões das respostas de cada desafio. Além da resolução das atividades, neste material são propostos encaminhamentos em sala de aula, com vistas ao trabalho pedagógico do professor.

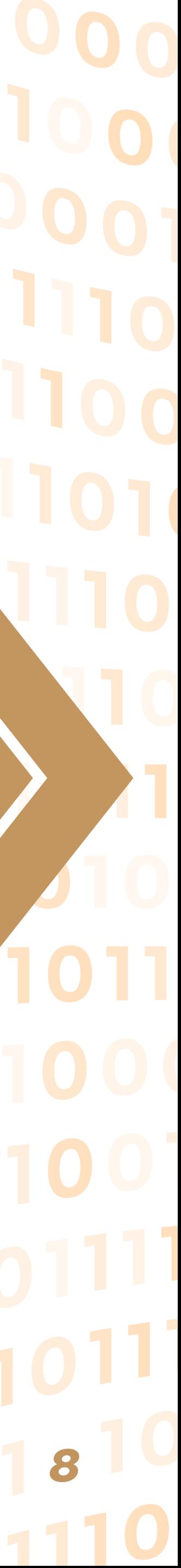

### **2. REFERENCIAL TEÓRICO**

Existem muitos conceitos acerca do que é Pensamento Computacional, porém a definição mais comentada na literatura atualmente é de Jianette Wing:

> É uma forma distinta de pensamentos com conceitos básicos da Ciência da Computação para resolver problemas, desenvolver sistemas e para entender o comportamento humano, habilidade fundamental para todos (WING, 2006, p. 2)

O próprio computador passou de ser a máquina que auxiliava os humanos com a realização de inúmeros cálculos com exatidão e velocidade, para ser uma máquina que ajuda na tomada de decisões nas diversas áreas do conhecimento, não apenas na área de exatas. Assim como nosso cérebro é capaz de realizar cálculos, ele também é capaz de antecipar situações, fazer simulações, decompor problemas, abstrair ideias, generalizar respostas, reconhecer padrões e chegar a conclusões e resultados eficazmente.

O conjunto dessas características e habilidades que se assemelham aos da computação está sendo rotulada de Pensamento Computacional (PC), cuja finalidade é o auxílio na resolução de problemas. E, apesar da Base Nacional Comum Curricular (BNCC) contemplar a disciplina de Matemática, inserindo o termo Pensamento Computacional em suas diretrizes, este não é um conceito restrito a esta disciplina, até mesmo porque a programação de computadores depende de um tipo de linguagem. Essa linguagem é a que se refere a comunicação, como se expressar, como dizer algo, dar comandos.

Ao inserir o termo Pensamento Computacional na BNCC, o Ministério da Educação e Cultura (MEC) atrelou a Informática e a Ciência da Computação à Educação.

Os processos matemáticos de resolução de problemas, de investigação, de desenvolvimento de projetos e da modelagem podem ser citados como formas privilegiadas da atividade matemática, motivo pelo qual são, ao mesmo tempo, objeto e estratégia para a aprendizagem ao longo de todo o Ensino Fundamental. Esses processos de aprendizagem são potencialmente ricos para o desenvolvimento de competências fundamentais para o letramento matemático (raciocínio, representação, comunicação e argumentação) e para o desenvolvimento do pensamento computacional. (BRASIL, 2018, p. 266).

Professores de Matemática, tanto universitários como os da Educação Básica, buscam conhecer sobre o Pensamento Computacional para estimular seus alunos na resolução de problemas.

> Desenvolver as competências dos professores, em formação, para incorporar o PC em suas futuras salas de aula requer que eles sejam capacitados a pensar computacionalmente, bem como saibam ensinar seus alunos a pensar em computação, especialmente no contexto de áreas específicas (VICARI, 2017, p. 13).

11001 0101101000 0001101001011

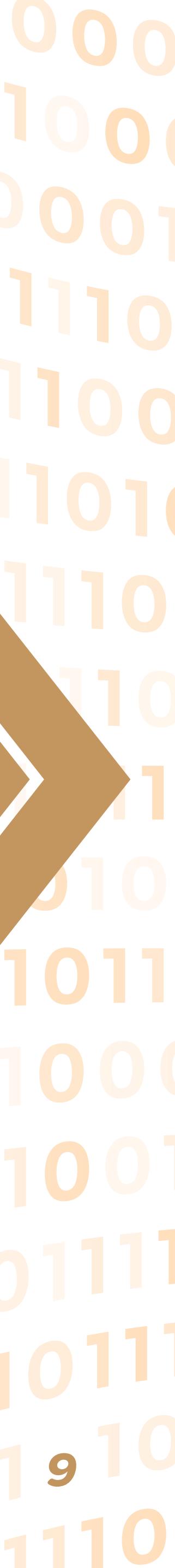

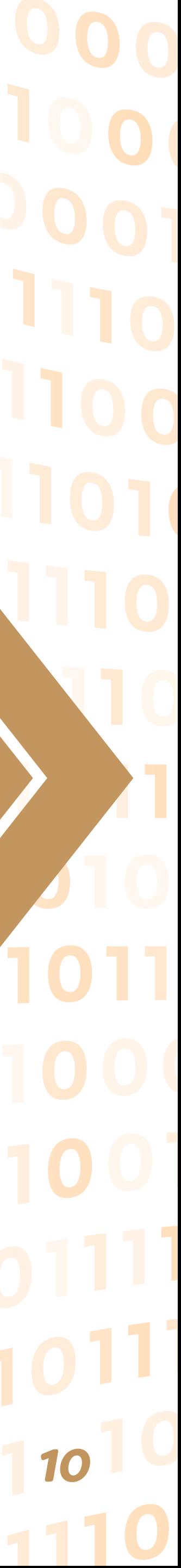

### **3. A PRÁTICA EM SALA DE AULA**

A plataforma *Programaê!* é um conjunto de atividades que usa diferentes recursos e acessos. Para educadores disponibiliza um caderno com fundamentação teórica, exemplos e atividades plugadas (que exigem o uso do computador com ou sem Internet) e desplugadas (sem o uso do computador e outros equipamentos eletrônicos), em diversas áreas do conhecimento. Muitas das atividades plugadas direcionam você para os *sites* do *Scratch* e *Code.org*.

A interface das atividades do *Code.org* é semelhante à interface do *Scratch*, que é outra plataforma onde pode-se aprender programação através de blocos. O *Scratch* é um projeto do *Lifelong Kindergarten Group* do *MIT Media Lab* também disponibilizado gratuitamente. Ou seja, a plataforma *Programaê!* une diferentes iniciativas de incentivo ao ensino de programação. Contudo, o caderno ofertado pela plataforma não contempla um passo a passo das atividades (plugadas), assim como não indica o nível de dificuldade, o número de trilhas, se existe versão em português, qual a faixa etária do público-alvo e se o produto final criado pelo aluno (por exemplo um jogo) poderá ser usado em computador ou apenas no celular.

O professor tem acesso a um ambiente bem elaborado para ser explorado com os alunos, porém necessita de um guia específico para condução das atividades. Essas atividades possuem características próprias como a ludicidade e descontração, que visam facilitar a aprendizagem dos conceitos de lógica computacional.

Para tanto foi desenvolvido este caderno pedagógico para que o professor tenha um guia completo com aulas planejadas e com as trilhas percorridas antecipadamente, com a finalidade de subsidiá-lo em seu papel de mediador do aprendizado. As trilhas são as etapas de cada atividade e em cada etapa deve-se cumprir com o que está sendo pedido no enunciado da tarefa. São também chamadas de desafios, cujo nível de dificuldade aumenta conforme nos aproximamos do final. O número de trilhas varia dependendo de cada atividade, podendo ser apenas oito ou chegar até vinte trilhas.

scratch.mit.edu

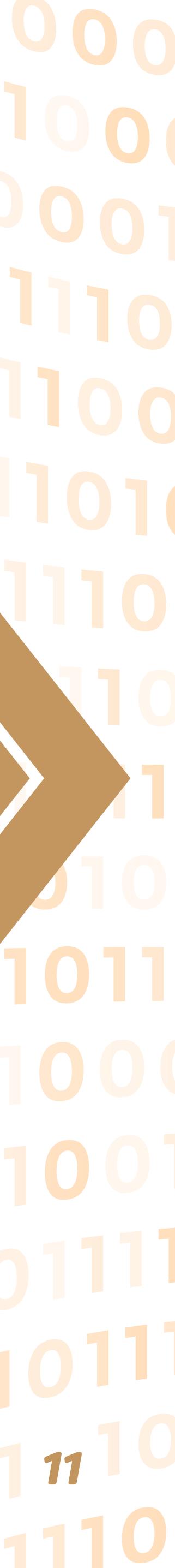

Este material propõe 5 encontros com duas atividades de temas diferentes em cada encontro. As atividades são independentes umas das outras e isso possibilita que o professor possa utilizá-las em seu tempo. Para as aulas de introdução à lógica de programação o conteúdo é rico em conceitos de eventos, repetições, condicionais e funções. Para as aulas de matemática, além de uma abordagem contextualizada e do incentivo ao Pensamento Computacional, conceitos de ângulos e formas geométricas podem ser explorados de forma nítida, não limitando-se a isso. O tempo sugerido de duração de cada encontro é de 4 horas, podendo variar, dependendo da qualidade e da quantidade de computadores com acesso a Internet e das dúvidas dos alunos no decorrer das atividades.

### **3.1 Explorando a plataforma** *Programaê!*

Descrevemos a seguir um passo a passo para as atividades:

1º Entrar no *site* programae.org.br

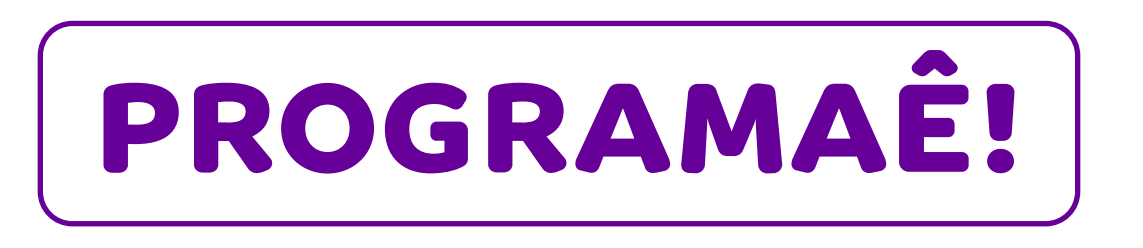

2º Escolher a opção no menu "Quem quer aprender"

Após uma breve apresentação, o *site* oferece quatro opções: Para Começar (Figura 2), Para Criar (Figura 3), Para Jogar (Figura 4) e Para mergulhar nos códigos. Essa última não será considerada neste material por se tratar de algo mais avançado. Segue abaixo a imagens da página inicial do Programaê! Com acesso em agosto de 2021 (Figura 1):

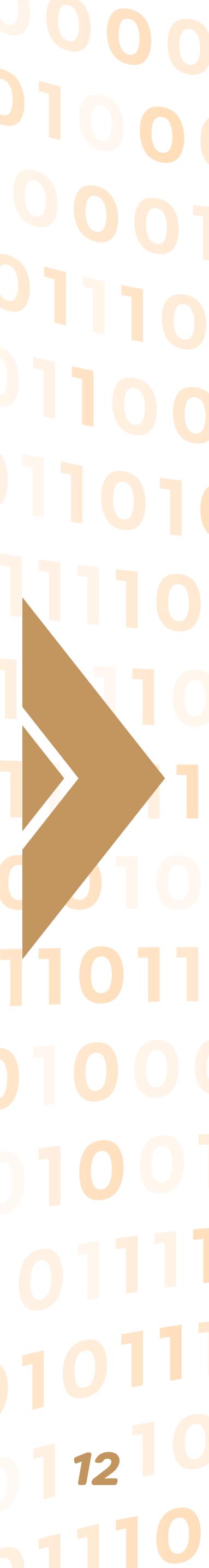

#### **Figura 1: Página inicial do Programaê!**

EL FUNDAÇÃO **PROGRAMAÊ!** 

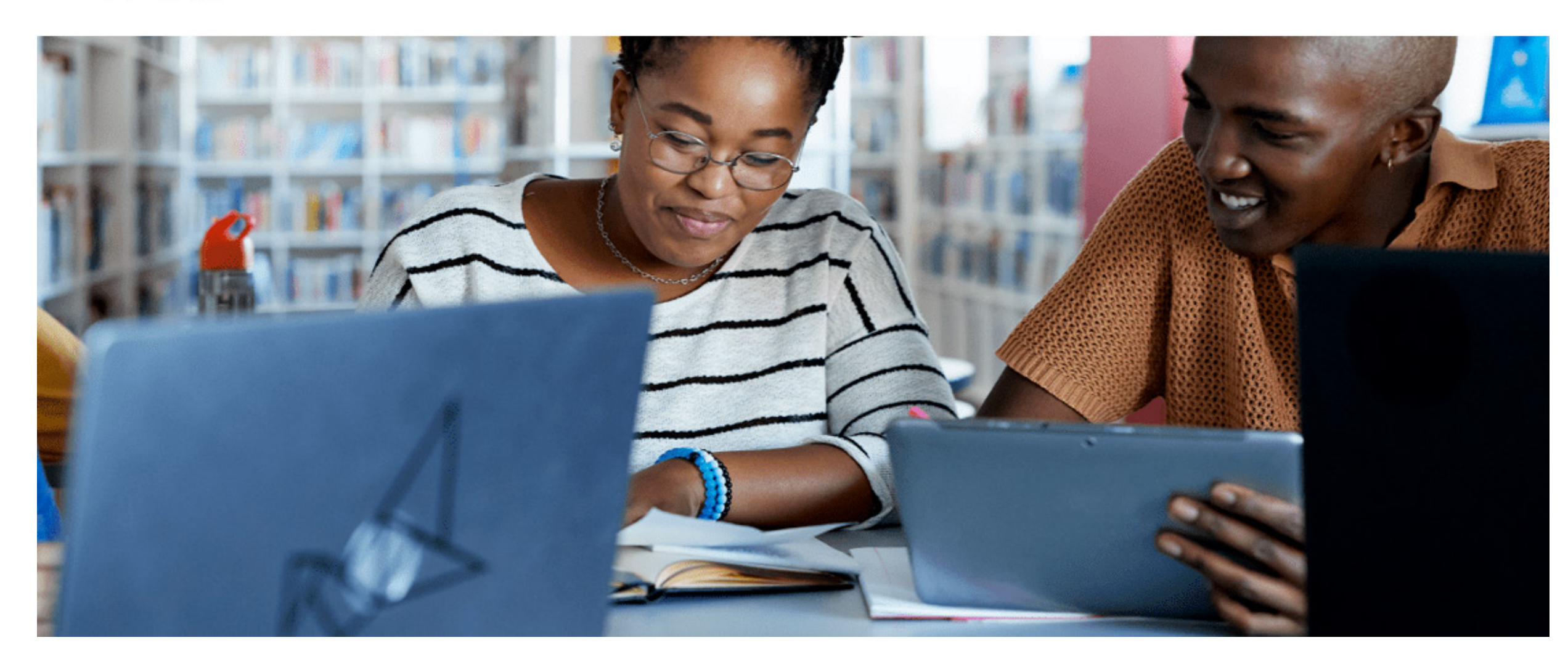

**Fonte**: programae.org.br.

#### **Figura 2: Para Começar**

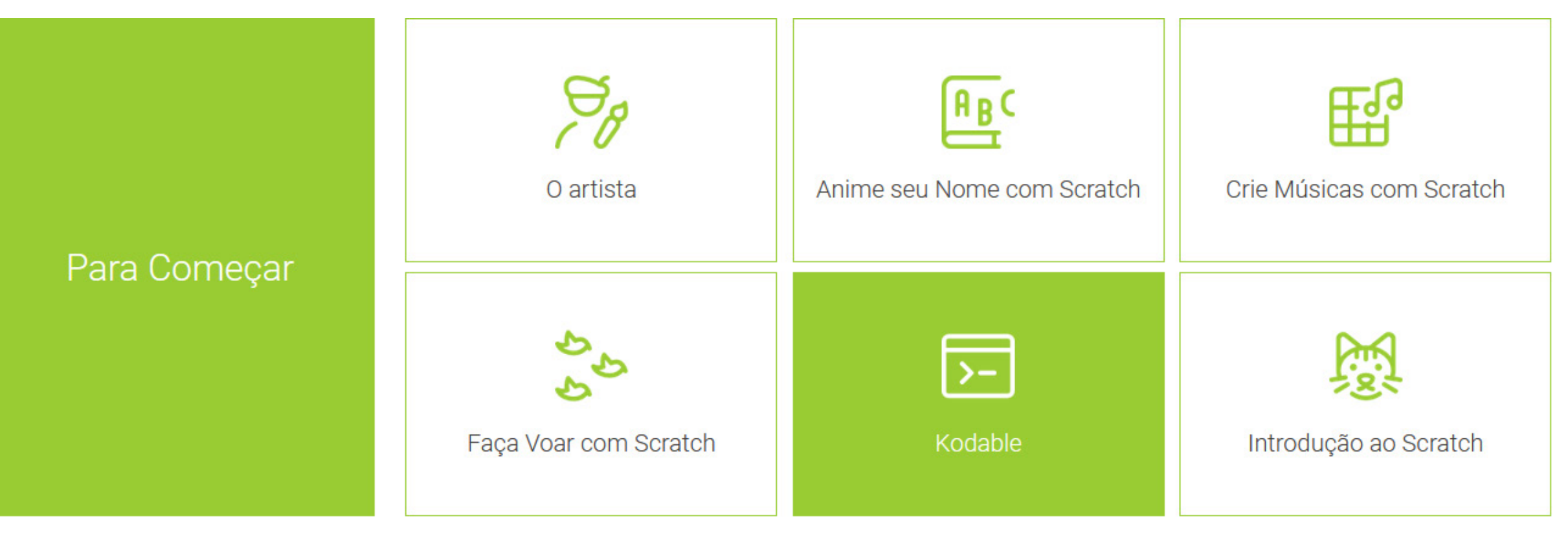

**Fonte**: programae.org.br

QUEM QUER APRENDER QUEM QUER ENSINAR HORA DO CÓDIGO NOTÍCIAS

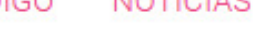

0110111011 001111001001  $0.0110111$ 

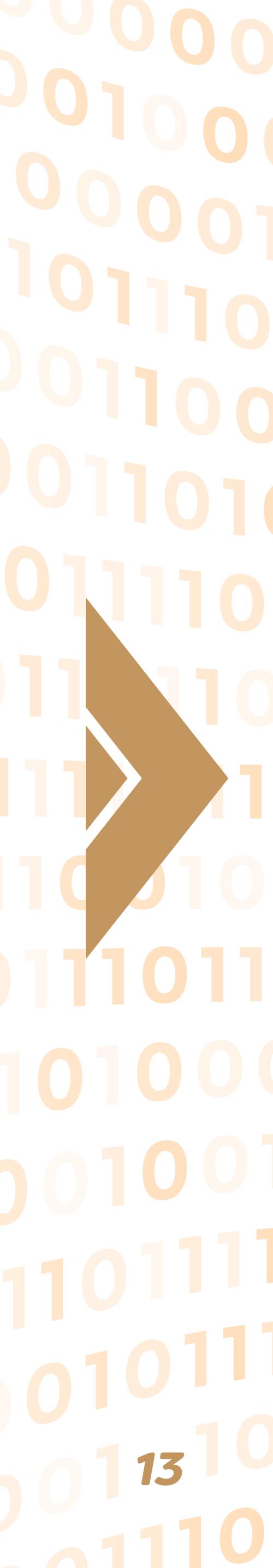

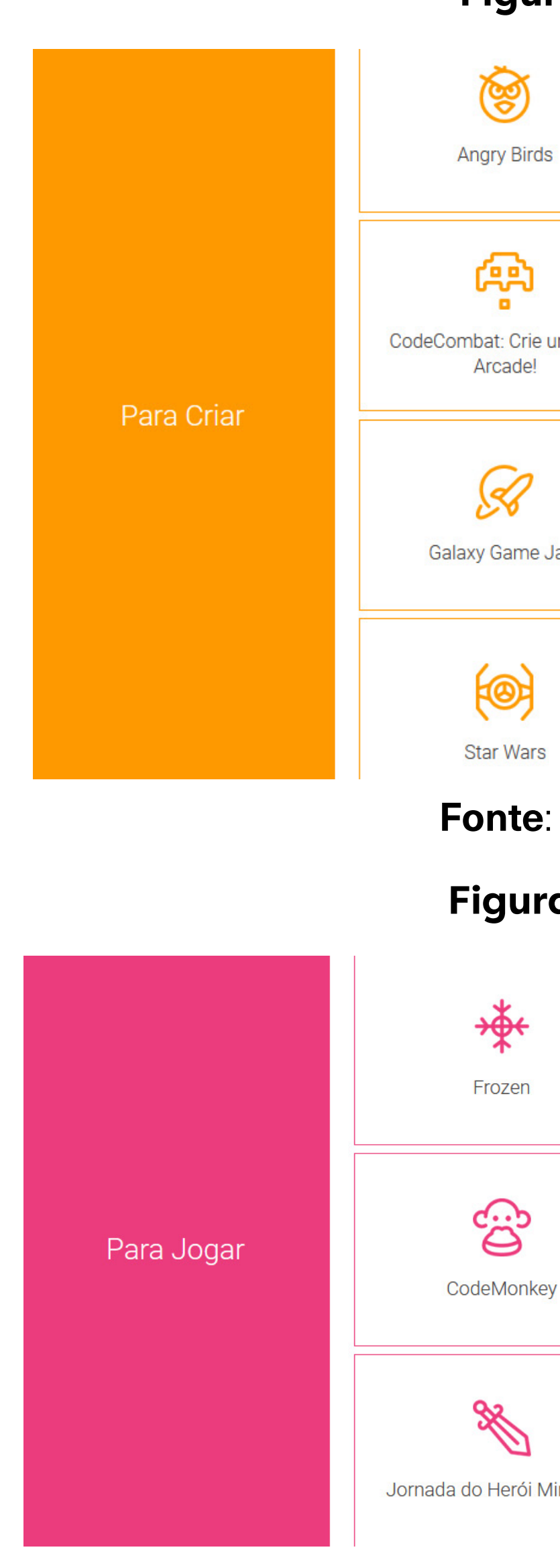

#### **Figura 3: Para Criar**

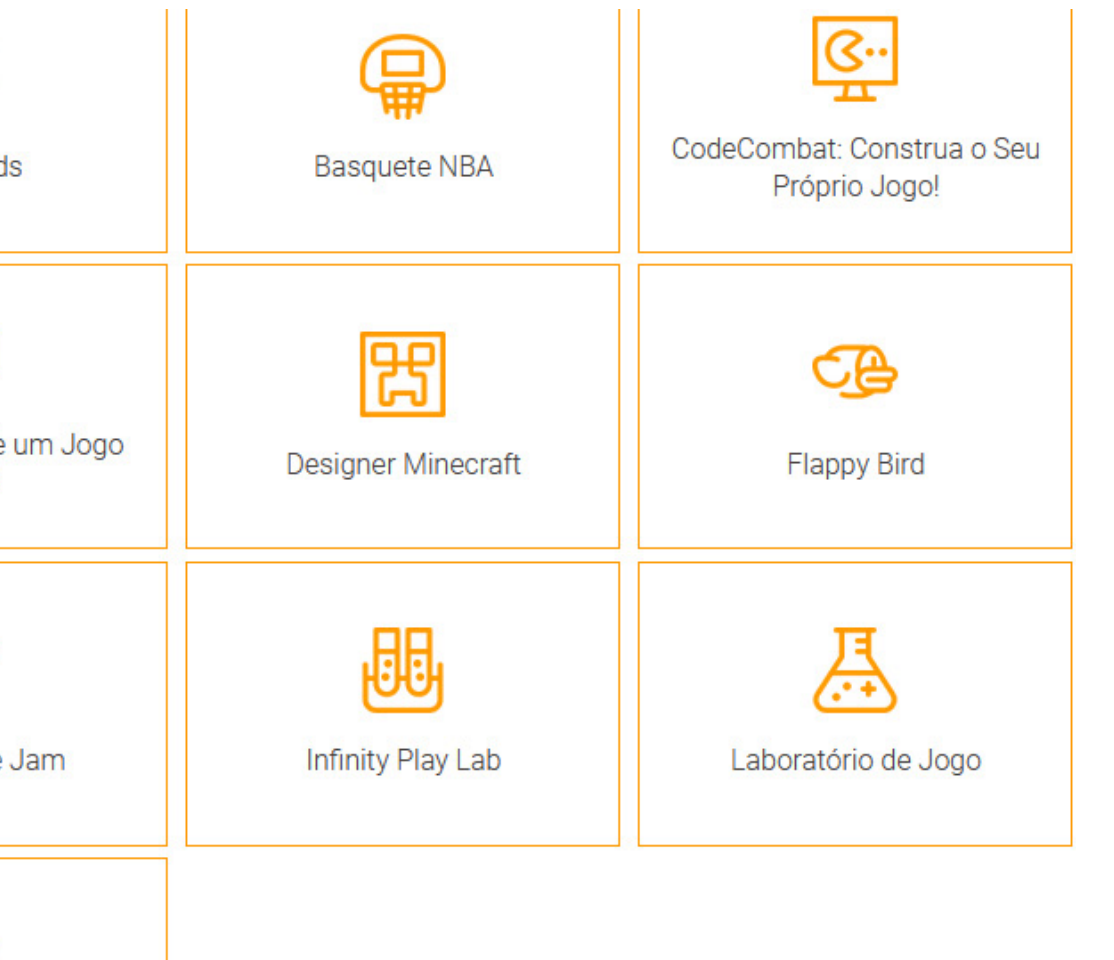

#### **Fonte**: programae.org.br

#### **Figura 4: Para Jogar**

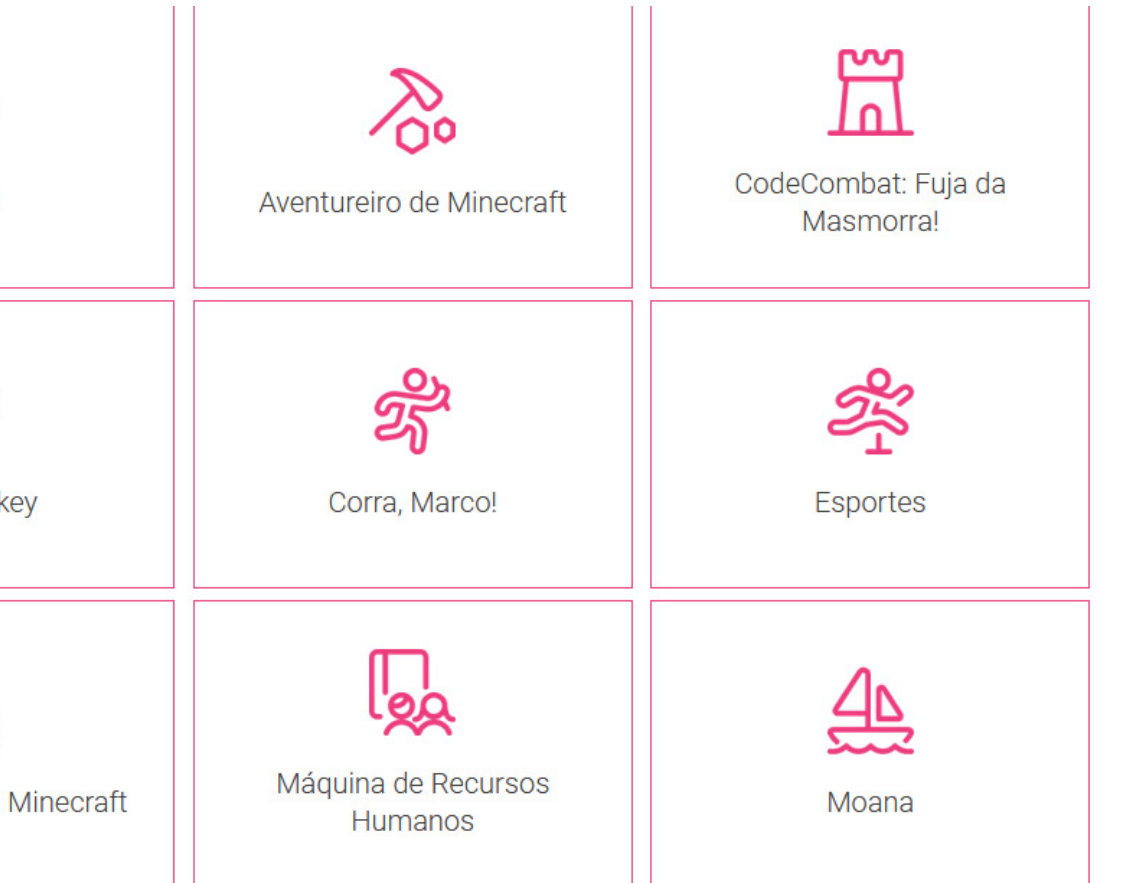

**Fonte**: programae.org.br

 $01000111001001$ 

3º Selecionar a atividade desejada: ao navegar de forma livre o aluno pode demonstrar interesse pela opção "Para Jogar", porém não existem diferenças entre as atividades ofertadas. Todas seguem o mesmo modelo e são direcionadas para a página do *Code.org* com instruções do que se deve fazer.

Algumas atividades, quando acessadas pela primeira vez, podem aparecer em inglês e para alterar o idioma para Português, deve-se selecionar um botão próximo ao rodapé da página. Há uma barra centralizada no topo da página indicando em que passo você está e quantos outros devem ser seguidos, esses passos são as "trilhas". Nesse caso, já está previamente estabelecido o que se deve fazer, sem que seja necessário criar algo diferente, por isso é adequado para iniciantes que precisam de um sistema tutor para dar os primeiros passos. Você pode clicar sobre as bolinhas indicativas das trilhas, no topo da página, tanto para ir adiante como para retornar às trilhas anteriores. Você também tem a opção de pular os vídeos explicativos, o que não é recomendado.

Os vídeos introdutórios são curtos, com legendas em Português, começam falando da importância da Ciência da Computação. Alguns vídeos explicam como inserir e excluir blocos e oferecem exemplos de resolução das atividades e em alguns casos, começam sua apresentação com o próprio criador do Jogo. A Figura 5 é um exemplo de interface das atividades.

001101001011<br>
14<sup>10</sup>110011410

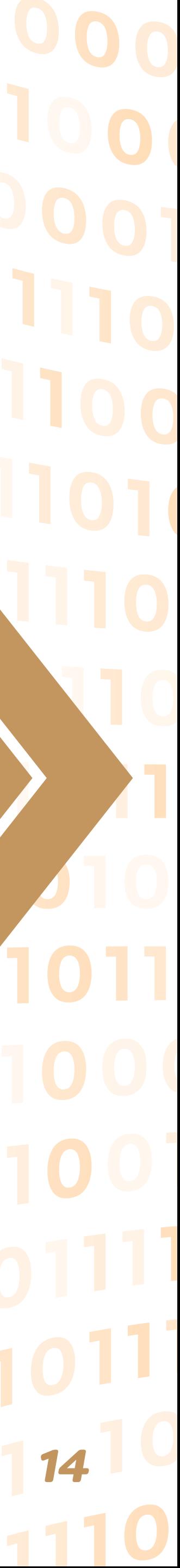

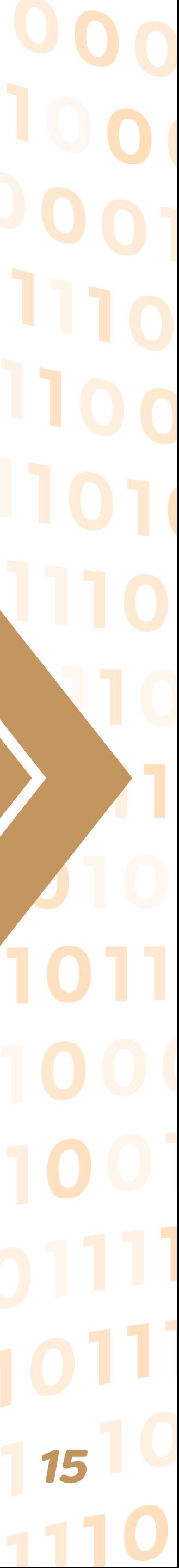

#### **Figura 5: Interface das atividades**

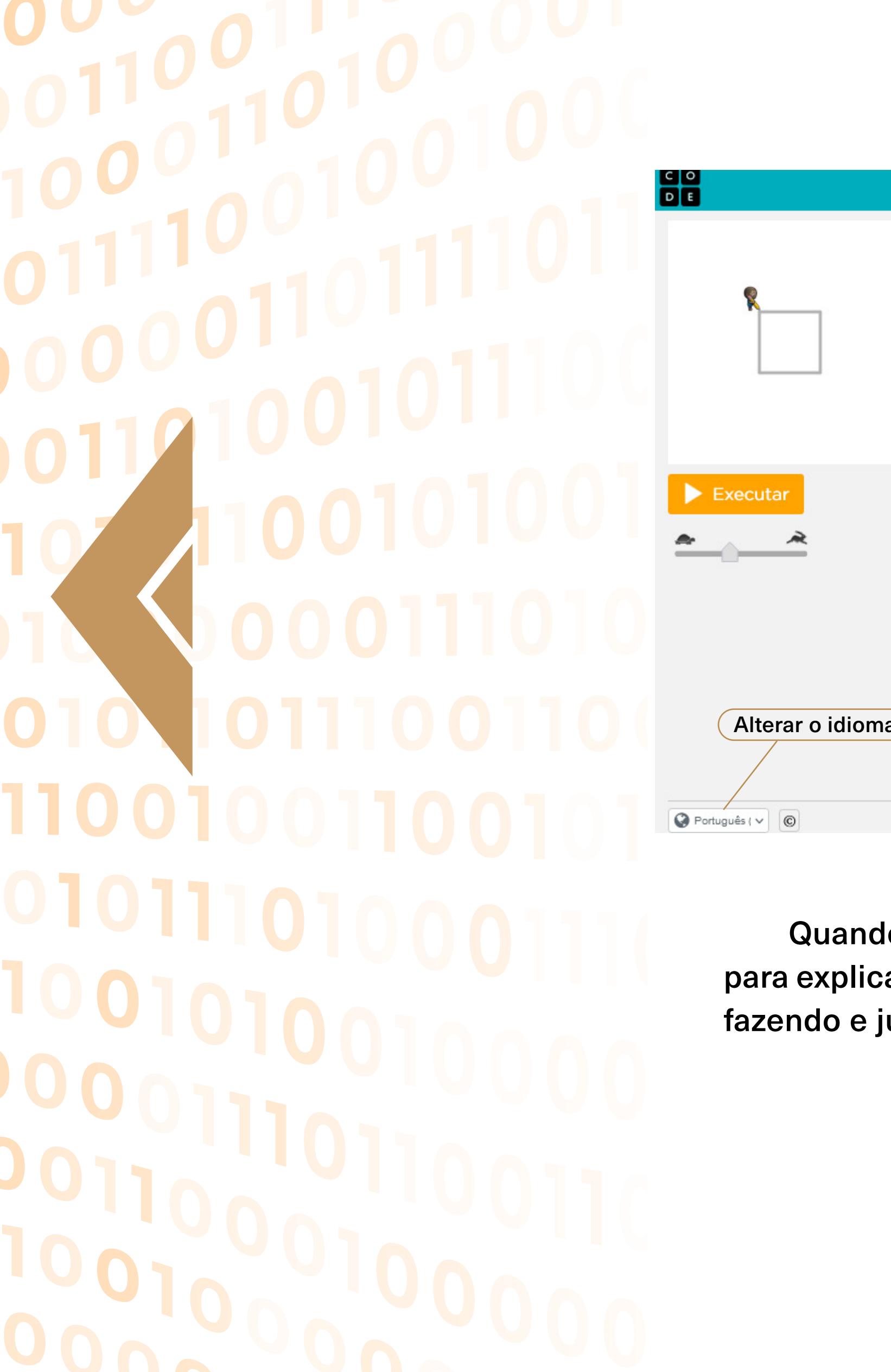

**Fonte**: code.org.

Quando existe a necessidade de inserir algum comando novo, outro vídeo aparece para explicar o que é o comando e para quê ele serve, dando um sentido para o que se está fazendo e justificando o uso do computador para aquilo.

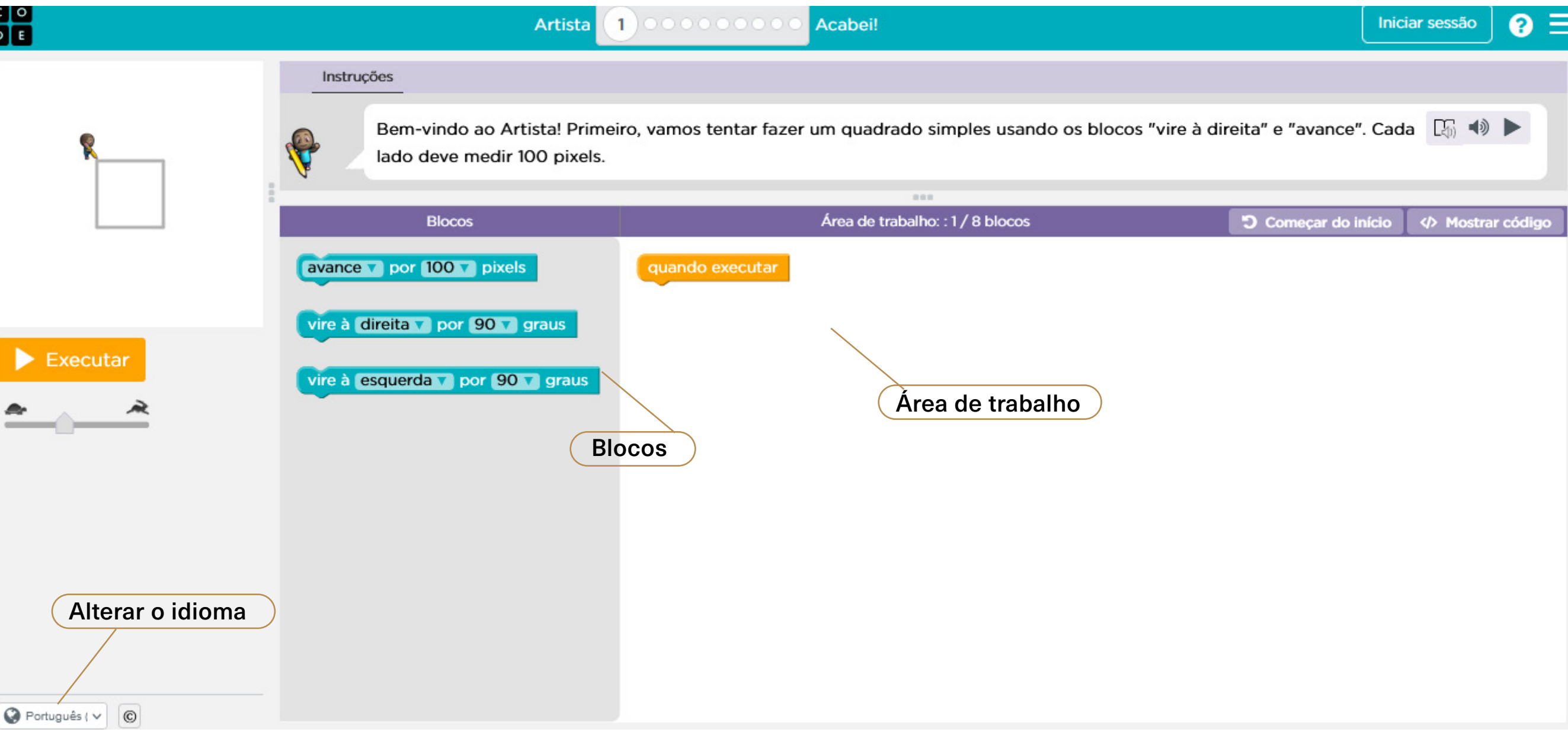

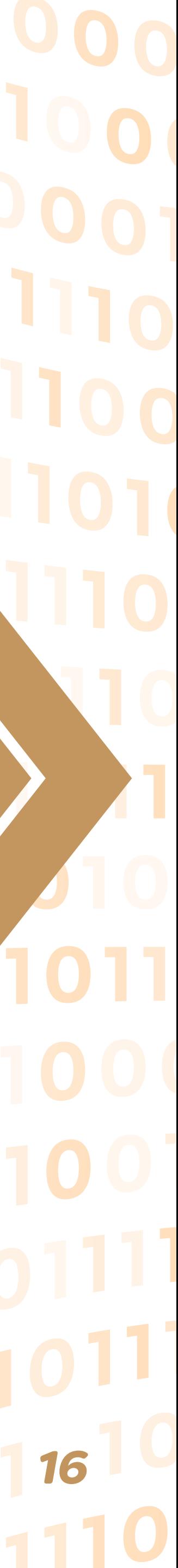

### **4. ELEMENTOS DE PROGRAMAÇÃO**

•Programação sequencial: na programação, uma determinada atividade ou tarefa é expressa como uma série de etapas ou instruções individuais que podem ser executadas pelo computador. Como uma receita, uma sequência de instruções de programação que especifica o comportamento ou ação que deve ser produzida (BRENNAN & RES-NICK, 2012).

•Eventos: são gatilhos para que certas ações aconteçam para criar ambientes interativos como o uso de teclas, uso do mouse, uso de ambos os dispositivos (SHUTE, 2017);

•Estruturas de repetição: também conhecidas como laços (ou loops), efetuam o processamento de um bloco de instruções quantas vezes forem necessárias. Uma estrutura de repetição pode ser usada de forma isolada (uma única estrutura) ou combinada, sendo várias estruturas em sequência (estruturas alinhadas) ou encaixadas (estruturas aninhadas) (MANZANO, 2012);

•Estruturas de seleção: esse tipo de instrução dentro de um programa tem por finalidade tomar uma decisão, por meio da avaliação de uma condição. Também chamadas de estruturas de controle, podem ser usadas de forma isolada ou em conjunto, da mesma formas que as estruturas de repetição (MANZANO, 2012);

•Funções: são conjuntos de instruções identificados por um nome. Este nome pode ser usado em qualquer outra parte do programa. É um bloco de instruções que pode ser reaproveitado e pode retornar um valor (numérico, lógico ou literal), entre outros tipos (MANZANO, 2012).

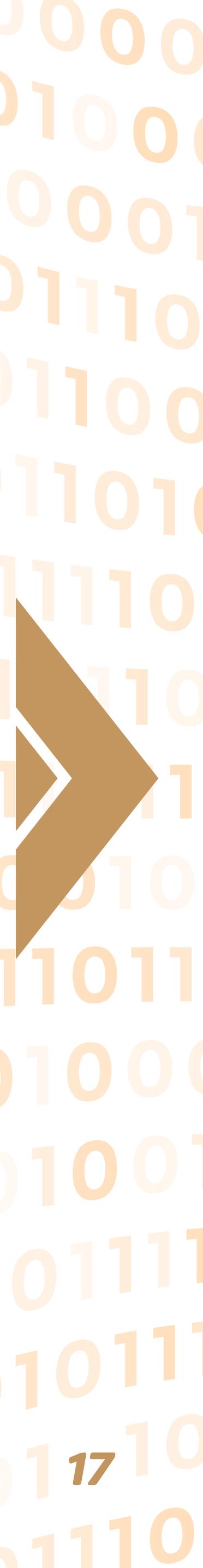

 $\equiv$  $\overline{\phantom{0}}$ 01 1100 01011010001

### **5. ROTEIROS**

Acesse os Cadernos das atividades:

[ATIVIDADE 1](#page--1-0) - [Infinity Play Lab e Flappy Bird](#page--1-0)

[ATIVIDADE 2](#page--1-0) - [Designer Minecraft e Basquete NBA](#page--1-0)

[ATIVIDADE 3](#page--1-0) - [Aventureiro Minecraft e Moana](#page--1-0)

[ATIVIDADE 4](#page--1-0) - [Angry Birds e O Artista](#page--1-0)

[ATIVIDADE 5](#page--1-0) - [Jornada do Herói e Frozen](#page--1-0)

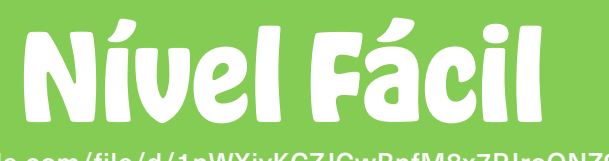

https://drive.google.com/file/d/1nWXiyKCZJCwRnfM8x7PJroQNZ9zP6TF7

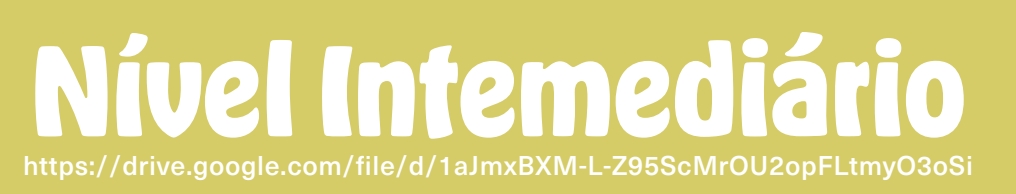

**Nível Difícil** https://drive.google.com/file/d/10Os1RLa2xf-s3RCfw8fp79SNMCrwlUNV

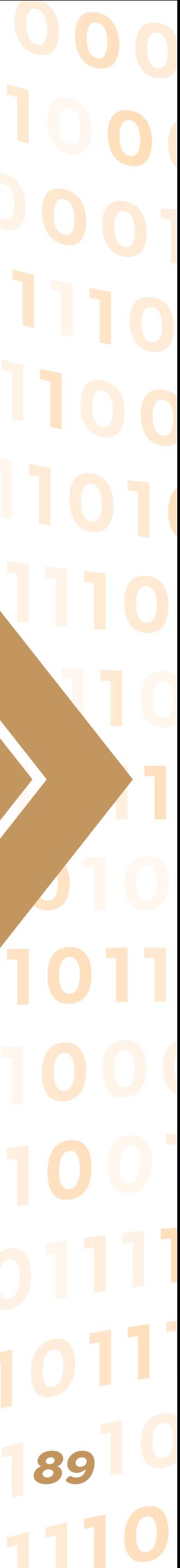

### **CONCLUSÃO**

Este produto didático foi desenvolvido para auxiliar professores, em todos os níveis de ensino, no desenvolvimento do Pensamento Computacional em sala de aula. As atividades propostas visam também contribuir com a superação da dificuldade na aprendizagem de conceitos de linguagem de programação. Propõe-se uma abordagem alternativa, de uma maneira descontraída, com uma elevação progressiva do nível de dificuldade envolvendo aspectos do raciocínio lógico durante o desenvolvimento de programas de computador.

Algumas atividades disponíveis na plataforma *Programaê!* foram consideradas inadequadas para este momento, ou por serem muito infantis, ou por não terem a opção de alteração de idioma, ou por serem específicas para celular, ou por estarem em um módulo mais avançado. Vale ressaltar que as atividades propostas podem ser praticadas independente uma das outras.

As atividades se relacionam com o PC tanto na sua forma com a construção de algoritmos (passo a passo para encaixe e ordem das peças) quanto no seu método de resolução de problemas (abstração, decomposição e reconhecimento de padrões). Os elementos de programação estão diretamente relacionados com os pilares do PC: algoritmo (ordem dos comandos), decomposição (eventos) e reconhecimento de padrões (funções).

Em boa parte do mundo atual, as máquinas permeiam a vida das pessoas e com frequência o uso do Pensamento Computacional acontece com a utilização de computadores, ou seja, na modalidade "plugado" (*plugged*), o que representa necessidades e problemas específicos para as sociedades e os sistemas educacionais. Sobretudo a partir da segunda metade do século XX, emergiu mundialmente a preocupação em discutir o tema Pensamento Computacional e integrá-lo aos sistemas educacionais (VICARI *et al*., 2019), o que significa não somente inseri-lo nos currículos, como também preparar os professores para ensiná-lo e utilizá-lo, plugado ou desplugado. No Brasil, a BNCC incorporou em vários pontos questões relativas ao Pensamento Computacional (Vicari *et al*., 2019). Logo, o envolvimento dos professores e a preparação de todo o sistema escolar para a implementação de suas diretrizes é tarefa imediata, importante e necessária.

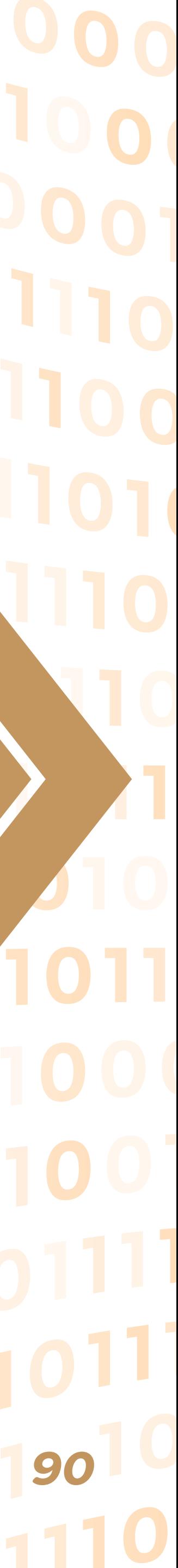

### **REFERÊNCIAS**

#### BRASIL. Ministério da Educação. **Base Nacional Comum Curricular**. Brasília, 2018.

BRENNAN, K.; RESNICK, M. New frameworks for studying and assessing the development of computational thinking. In: Proceedings of the 2012 annual meeting of the American educational research association. Vancouver, Canada. 2012. p. 25

CODE. 2019. CODE. Disponível em: https://code.org/. Acesso em: 20 de set. 2020.

MANZANO, J. A. N. G.; OLIVEIRA, J. F. de. Algoritmos: lógica para desenvolvimento de programação de computadores. São Paulo: Érica, 2012.

PROGRAMAÊ!. Disponível em: www.programae.org.br. Acesso em: set. 2019.

VICARI, R. M.; MOREIRA, A. F.; MENEZES, P. F. B. **Pensamento computacional**: revisão bibliográfica. 2018.

WING, J. M. Computational thinking. **Communications of the ACM**, v. 49, n. 3, p. 33, 2006.

### **GLOSSÁRIO**

**A Hora do Código**: Quando você escolhe algumas atividades lê-se em muitas delas: "A Hora do Código". A Hora do Código é um evento que acontece uma vez no ano, no mundo todo, divulgado pelos criadores e apoiadores da página, em que escolas e instituições participam incentivando alunos a realizarem essas atividades por no mínimo uma hora, promovendo e disseminando lógica de programação e o Pensamento Computacional.

**Atividades plugadas x desplugadas**: atividades plugadas são aquelas que necessitam do uso do computador ou de outro dispositivo eletrônico, com ou sem internet. Atividades desplugadas são aquelas que podem ser realizadas em sala de aula ou em outro ambiente diferente do laboratório de informática, sem a necessidade de acesso ao computador ou dispositivos eletrônicos. São utilizados materiais de papelaria, quadro, giz e até os próprios alunos podem se tornar peças para resolução dos desafios desplugados.